Free Media Player Crack Free For Windows (2022)

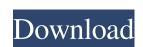

#### Free Media Player

\* Watch music videos, play games, and more! \* Supports the following file formats: – AVI – MPEG – MP4 – 3GP – SWF – OGG – AVI, MPG, MPEG, MP4, 3GP, SWF, OGG \* Remove duplicate files (they can be both in the same directory and sub-directories) \* Built-in browser to browse media files in the file explorer \* CD (audio) burning \* Listening music in a random order \* Play a sound file as a "random" playlist \* Get a media file's properties (like file size, duration, playing time, bitrate, etc.) \* Add songs to a playlist and create a new playlist \* Listen to music \* Play a video \* Play a video file in a random order \* Jump to the previous or next track \* Fast forward \* Pause/Resume \* Play the current selection \* Stop playing \* Mute the current selection \* Get the current position in the playback \* Increase/Decrease playback speed \* Adjust the volume \* Sort playlists \* Select a song and move up/down the playlist \* View audio properties \* Display Subtitle \* Delete a song from a playlist \* Set and ledete playlists \* Set a playlist to the default \* Set music to repeat \* Get a list of music file extensions \* Display artist, album and song information \* Create a profile \* Sign in to your account \* Share to Facebook, Twitter, etc. \* Import online music \* Create a playlist with custom audio files \* Add media files to a playlist \* Set added/modified \* Sort by name \* Sort by filename \* Get a list of all sub-directories \* Search all content \* Display the currently playing song \* Delete current playlist \* Toggle (pause/play) the currently playing file \* Set sleep timer \* Search media files \* Set default music player \* Get the currently playing track \* Ringtones \* Get current time \* Display player controls \* Open file \* Go to next song

# Free Media Player Torrent

KeyMacro is a free and powerful macro recorder and recorder software which can record keyboard keystrokes and mouse clicks. The software can log all events on any Microsoft Windows 95/98/2000/XP/2003/Vista, Windows Mobile/Pocket PC, Symbian OS, Windows CE and Linux. More features KeyMacro supports all the key combination sequences. The software also provides a real-time monitoring of the recorded key events. Apart from logging the key events, the software also supports simple data visualizations which make it possible to analyze the logged data, and print it out in real-time. It has a built-in sound recorder which allows you to record and replay the key events. And it offers the function of repeating a key event, and the feature of recording the mouse clicks. You can replay of Microsoft Internet Explorer, Mozilla Firefox, Google Chrome, Microsoft Internet Explorer for Mobile, Safari, etc. And you can manage the recorded events on any page, save them into files and even print them out. So you can replay or replay all the recorded events at anytime. How to record the key events: 1. Start KeyMacro and click the icon on the System Tray to start the saving. 2. Just click the mouse on the webpage, and then press down the right click button. How to save the file to the default folder. And the key events into a file, and the software will print out the files in the \*.jkm format. How to replay 1d6a3396d6

## Free Media Player Free Registration Code [Win/Mac]

Monster MP3 is a multi-platform MP3 player with powerful multimedia functions. It can help you enjoy your music, video and photo. Monster MP3 is a lightweight multimedia functions. WAV, FLAC, AVI, WMV, DIVX, MPG, AVI, MKV, MP4, MP4, and 3GP file format. Features This MP3 player is packed with a set of basic functions. You can play files, change the audio track, select the audio bitrate, get album cover, and export audio. The program supports the most popular audio formats: MP3, AAC, OGG, WMA, WAV, FLAC, AVI, WMV, DIVX, MPG, AVI, MKV, MP4, MP4, and 3GP. With its powerful multimedia functions, Monster MP3 allows you to enjoy your favorite audio files. With the built-in mage Viewer, you can preview your images and video files. You can also extract audio from the photos and choose the volume. Monster MP3 player. You can play music files by directly dragging the files, or by clicking on the song and then clicking the 'Play' button in the upper right corner of the window. You can connect to the internet by the built-in online radio and download the music you like. Using the built-in multimedia and photo viewing functions, you can enjoy your favorite pictures and videos. You can convert audio from evideos, and edit the audio parameters, such as volume, sound quality, and equalizer. You can also listen to music by clicking the icon to the right of the picture. More than just a beautiful media player, Free Media Player is a lightweight media player designed specifically for helping you listen to music and watch videos in a clean working environment. The tool works with various file formats, such as AVI, MPEG, MP4, 3GP

## What's New in the?

Free Media Player is a lightweight media player designed specifically for helping you listen to music and watch videos in a clean working environment. The tool works with various file formats, such as AVI, MPEG, MP4, 3GP, SWF, and OGG. Clean feature lineup You are welcomed by a straightforward layout that allows you to configure the dedicated parameters on the fly. The playback controls automatically disappear when the focus is not on the main window. Files can be added in the working environment using the built-in browse button (the drag-and-drop support is not implemented). A help manual cannot be accessed but you can tweak the settings on your own because they look highly intuitive. Playback controls You are allowed to play, pause, or stop the current selection, seek for a position in the video/audio streams, jump to the previous or next track, increase or decrease the speed, as well as alter the volume. What's more, Free Media Player gives you the possibility to create playlists, import/export data from/to M3U file format, delete songs from the playlists, and play audio files in a random order. Tests have shown that the application carries out a task quickly and delivers good output results. It does not eat up a lot of CPU and memory resources so the overall performance of the computer is not hampered. Bottom line All things considered, Free Media Player comes packed only with basic playback features for helping you open media files, and is suitable especially for less experienced users. Professionals may look for something else because there's no support for advanced features. You cannot download subtitles from online platforms, import custom subtitle files, work with an equalizer, perform searches throughout the playlist, repeat songs, make use of hotkeys, and access online radio stations, just to name some suggestions. ]]> Sun, 05 Jun 2014 16:30:48 +0000 Free mp3 music player download guide with Free video player 1.15.2014 Download Free video player play videos in standard and high resolutions, and can z

## **System Requirements:**

Windows: Windows XP, Vista, 7, 8 or 10 OS: 512 MB RAM Processor: Intel i3, i5 or AMD equivalent Hard Drive: 500 MB free space Graphics: ATI HD 2600 or NVIDIA GTX 460 with 1GB video memory DirectX: Version 11 Additional: Japanese language pack Key Features: Fight against demons: The demonic hordes of Hell are overwhelming, and more and more demons are appearing every day. The only known cure for demonic possession is the dark

#### Related links:

https://semiahmoomarina.com/wp-content/uploads/2022/06/Crocodile.pdf https://marketstory360.com/news/10480/png-cut-crack-activation-code-for-pc-updated/ http://www.drkgry.com/wp-content/uploads/2022/06/PicturExtractor.pdf https://feimes.com/mediashout-crack-incl-product-key-free-2022/ https://www.archicer.it/2022/06/07/reset-vba-password-crack-x64-2022-latest/

https://gabrusuvako.wixsite.com/laynorsavend/post/system-sensor-voltage-drop-calculator-crack-free-license-key-updated-2022
https://spacezozion.nyc3.digitaloceanspaces.com/upload/files/2022/06/PFCnlykGXMQJUgGkcZWG\_07\_329835b78e851b1bd35683542b063195\_file.pdf
https://www.29chat.com/upload/files/2022/06/EmH8UpF6otawrJTskwjH\_07\_329835b78e851b1bd35683542b063195\_file.pdf
https://www.metriditessuto.it/wp-content/uploads/2022/06/amarnikl.pdf
https://wakelet.com/wake/xpyFHzrsZtj6MOLr0ONI-

https://perlolizlare.wixsite.com/ternasurge/post/swf-to-gif-crack-keygen-for-lifetime-latest-2022
https://nylynn.com/wp-content/uploads/2022/06/epiSIM.pdf
https://callhumano.com/wp-content/uploads/2022/06/mylljan.pdf

https://learnpace.com/wp-content/uploads/2022/06/lealloo.pdf

https://www.webcard.irish/skins-be-babe-downloader-slideshow-crack-product-key-full-pc-windows/ https://www.ponuda24.com/wp-content/uploads/2022/06/vaneelis.pdf

https://harvestoftheheart.blog/wp-content/uploads/2022/06/Guitar Tuner.pdf

https://northshorerealtysanpancho.com/advert/4easysoft-free-mp4-converter-crack-pc-windows-updated-2022/
https://amirwatches.com/wp-content/uploads/2022/06/Instant Audio CD Burner.pdf
https://likesmeet.com/upload/files/2022/06/zfgqKLb5mE9gIMTsszbG 07 e90b4d39c8ae2a7107e83891b19dc7ad\_file.pdf